## Leseprobe: **SQL mit MySQL - Band 2 des Doppelbandes 1&2 Vertiefung mit Online-DB**

im Internet: www.SQL-Schule.de

...

## **3.0 Join - mit zwei oder mehr Tabellen**

Um uns alle Städte mit den zugehörigen Ländern anzeigen zu lassen, die mehr als drei Millionen Einwohner haben, nutzen wir einen Inner-Join mit den beiden Tabellen *stadt* und *land*.

SELECT s.name , l.land , s.einwohner\_tsd FROM stadt s INNER JOIN land I ON  $s.id\_land = I.id\_land$ WHERE s.einwohner\_tsd > 3000

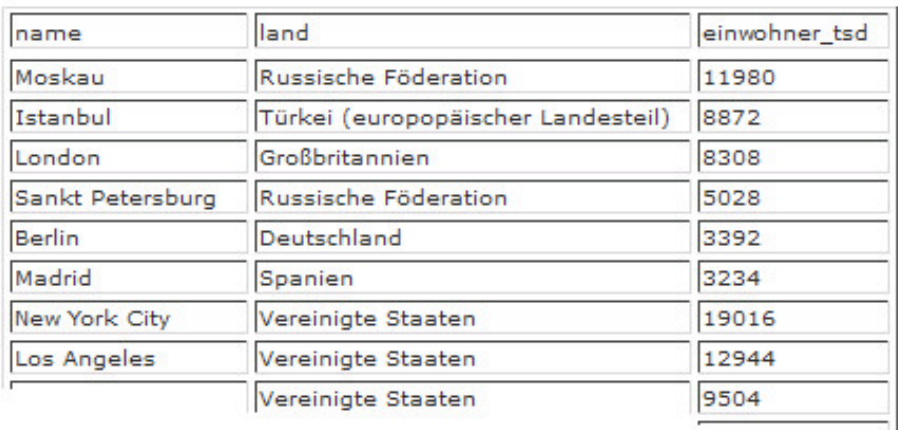

Damit ihr euch zusätzlich den zugehörigen Kontinent ausgeben lassen könnt, müsst ihr als dritte Tabelle die Tabelle *kontinent* in die Abfrage integrieren - also einen Join mit drei Tabellen konstruieren.

SELECT s.name , l.land , s.einwohner\_tsd , k.kontinent FROM stadt s INNER JOIN land l ON s.id\_land = l.id\_land INNER JOIN kontinent k ON  $Li$ d kontinent = k.id kontinent WHERE s.einwohner\_tsd > 3000

oder mit anderen Spaltenbezeichnern mit Hilfe von Alias-Namen wie folgt:

SELECT s.name Stadt, l.land Land, s.einwohner\_tsd "Einwohner in Tsd" , k.kontinent Kontinent FROM stadt s INNER JOIN land l ON  $s.id\_land = I.id\_land$ INNER JOIN kontinent k ON  $Li$ d kontinent = k.id kontinent WHERE s.einwohner\_tsd > 3000

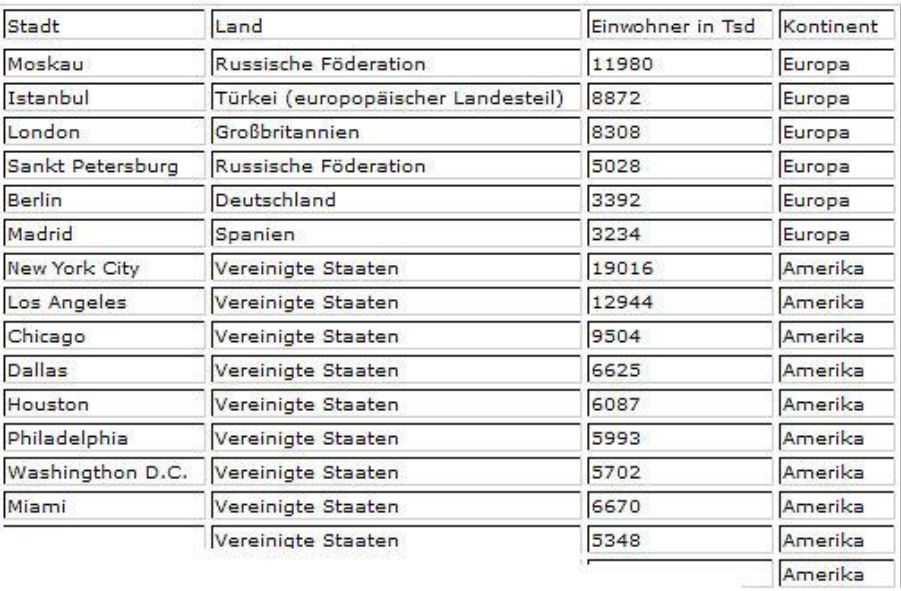

 $\ldots$